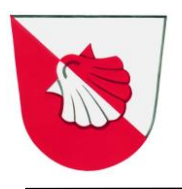

# **Obecně závazná vyhláška č. 2 / 2010**

### **kterou se stanoví systém komunitního kompostování a způsob využití zeleného kompostu k údržbě a obnově veřejné zeleně na území obce**

 Zastupitelstvo obce Jakubov u Moravských Budějovic se na svém zasedání dne 23.3.2010 usneslo vydat na základě § 10a odst. 2 zákona č. 185/2001 Sb., o odpadech a o změně některých dalších zákonů, ve znění pozdějších předpisů, v souladu s § 10 písm. d) a § 84 odst. 2 písm. h) zákona č. 128/2000 Sb., o obcích, ve znění pozdějších předpisů, tuto obecně závaznou vyhlášku :

#### **Článek 1 Sběr a shromažďování rostlinných zbytků**

 Rostlinné zbytky z údržby zeleně a zahrad na území obce v období od 1. března do 30. listopadu lze předávat v komunitní kompostárně u Základní školy v obci Jakubov u Moravských Budějovic.

#### **Článek 2 Způsob využití zeleného kompostu**

Obec využívá zelený kompost k údržbě a obnově veřejné zeleně v obci.

# **Článek 3**

## **Účinnost**

Tato obecně závazná vyhláška nabývá účinnosti patnáctým dnem po vyhlášení.

**Jarmila Čurdová** místostarostka obce **Ing. Miroslav Kabelka** starosta obce

Vyvěšeno na úřední desce dne: 24.3.2010 Sejmuto z úřední desky dne: 9.4.2010